## **Entity Management**

The **Entity Management** page provides on-going information about entities in your system using dashboards that are available on each tab. To view dashboards, you must have Entity View and Entity Manage permissions. The following tabs are available on the **Entities** > **Entity Management** menu:

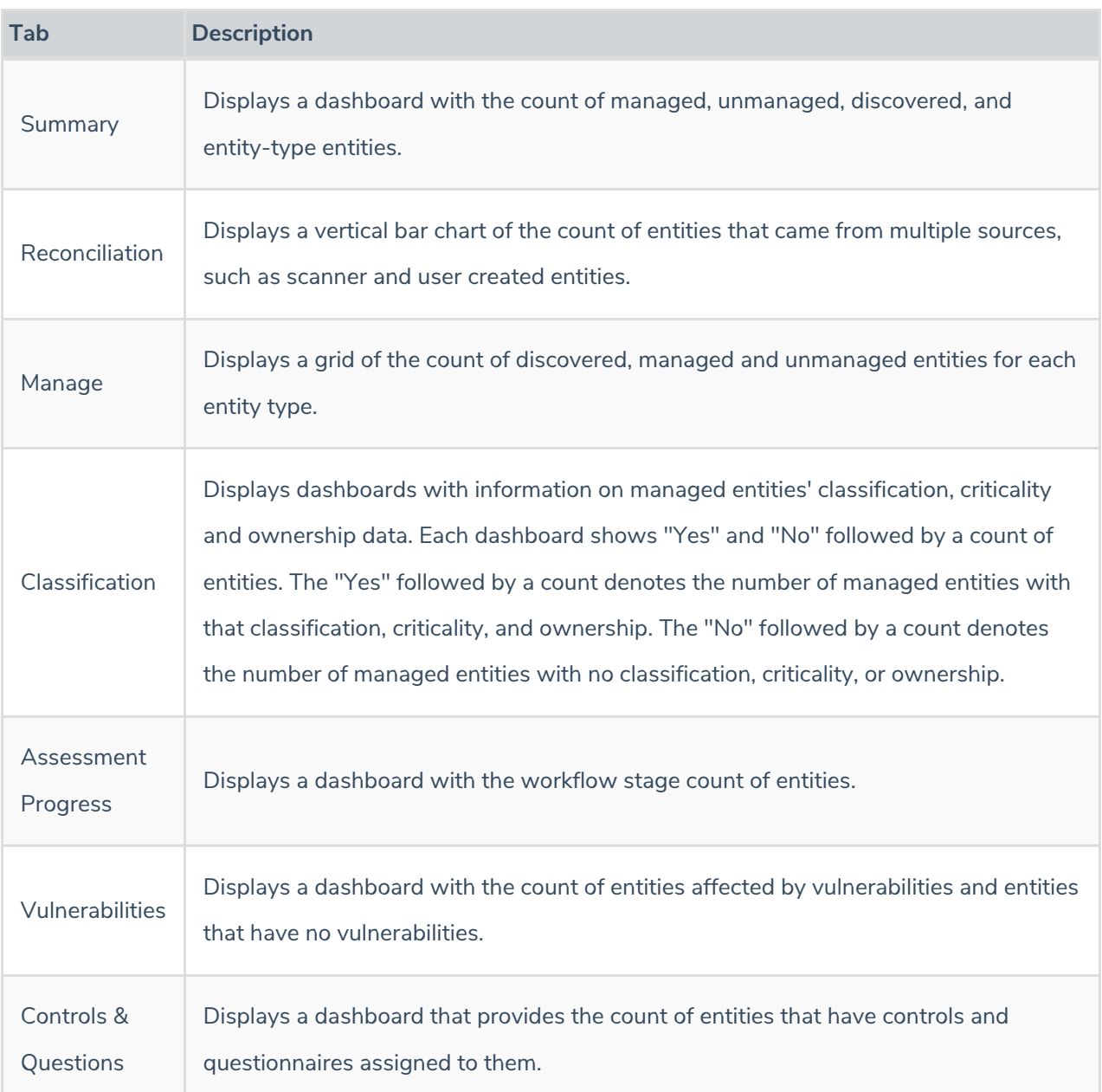